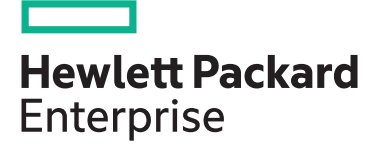

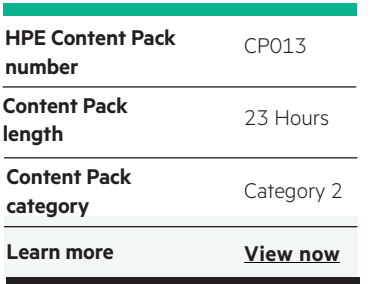

### **Why HPE Education Services?**

- IDC MarketScape leader 5 years running for IT education and training\*
- Recognized by IDC for leading with global coverage, unmatched technical expertise, and targeted education consulting services\*
- Key partnerships with industry leaders OpenStack®, VMware®, Linux®, Microsoft®, ITIL, PMI, CSA, and SUSE
- Complete continuum of training delivery options—self-paced eLearning, custom education consulting, traditional classroom, video on-demand instruction, live virtual instructor-led with hands-on lab, dedicated onsite training
- Simplified purchase option with HPE Training Credits

# **HPE Digital Learner MSFT Azure Web Applications (Introduction) Content Pack**

This self-paced eLearning Content Pack represents a comprehensive training series for those individuals that are transforming to a cloud architect and/or developer role as part of their organization's hybrid cloud strategy to transform existing and/or legacy web applications to a cloud operational model that includes utilizing Microsoft Azure public cloud.

## **Audience**

- Administrators looking to gain skills to administer public cloud services hosted on Microsoft Azure
- DevOps, software developers and system administrators who need to work with distributed Azure apps

## **Content Pack objectives**

This Content Pack provides the information necessary to plan, design and implement Microsoft Azure Web Applications. This training represents a comprehensive and detailed set of courses that are spread across a subset of critical technology areas required to successfully plan, design, implement and/or transition web applications to a typical Microsoft Azure public cloud environment. Areas of focus contained within this training include introduction to Azure, Azure networks, storage, publishing and caching, web services, Azure Entity Framework, IIS, WCF services, security, distributed apps, subscription messages and troubleshooting, advanced deployment, diagnostics, debugging, access control and scalability. This training will enable the student to transition to the cloud web development role and will also assist with the path to Microsoft Certification.

Realize Technology Value with Training, IDC \* Infographic 2037, Sponsored by HPE, October 2017

## **Detailed Content Pack outline**

#### **Microsoft Azure: Introduction**

**Microsoft Azure: Networks and Storage**

Azure has sophisticated capabilities for segmenting clouds into virtual networks. These networks can be accessed securely by using VPNs for encryption and authentication. This course covers virtual network creation, VPN access to Azure networks, using PowerShell on remote machines, and additional topics on storage, both structured and unstructured.

Virtual machines and storage are the primary building blocks of the Azure cloud offering. This course covers an overview of Azure features, VM creation and how to build them into clouds, the different cloud service models supported on Azure and an overview of structured and unstructured data storage.

- Describe Microsoft Azure
- Access the Software Developer Kit from Microsoft Azure
- Sign up for an Azure account
- Configure basic Azure portal options
- Describe the Azure Store
- Describe SQL Azure
- Describe Windows Azure AppFabric
- Use Windows Azure and Microsoft Visual Studio to set up a test environment so that features, such as accessing local storage, can be simulated in a cloud-like manner
- Enable remote access to the system to set it up
- Configure the VHD files and create and attach new storage drives
- Create an Azure virtual machine
- Create images by using Microsoft Azure virtual machines
- Describe Microsoft Azure virtual networks
- Configure basic virtual networks on Microsoft Azure
- Export and import virtual network configuration on Microsoft Azure
- Assign a virtual machine to a virtual network in Microsoft Azure
- Describe VPN options in Microsoft Azure virtual networks
- Configure client systems to connect to a virtual network via a Point-to-Site VPN
- Configure client systems to connect to a virtual network via a Site-to-Site VPN
- Create and implement root certificates to validate the identity of the server
- Implement client certificates for authenticating client connections when establishing VPN connectivity
- Create Site-to-Site VPN access to virtual networks
- Describe the relevance of PowerShell in Windows Azure
- Configure the Azure environment to support PowerShell management
- Create availability sets by using Microsoft Azure virtual machines
- Configure virtual machines in load balancing sets using Microsoft Azure
- Describe the execution models available in Microsoft Azure
- Describe the network models available in Microsoft Azure
- Describe the storage models available in Microsoft Azure
- Describe the web site models available in Microsoft Azure
- Describe the use of Binary Large Objects, or blobs, in Microsoft Azure Storage
- Describe the use of tables in Microsoft Azure Storage
- Connect to a SQL Azure Database using SQL Server Management Studio
- Describe the SQL Azure Architecture
- Describe the SQL Azure security model
- Access systems residing in the cloud by using PowerShell on a local system
- Create a storage account and configure storage options
- Use the Storage Explorer utility to access and manage a storage account
- Access cloud storage from a local installation of Visual Studio
- Create blob files in Azure Storage Explorer and Microsoft Visual Studio
- Set up private access to blob files
- Create public access blob files
- Compare SQL Server and SQL Azure
- Create and configure basic tables in Microsoft Azure
- Populate tables in Microsoft Azure
- Customize and query tables in Microsoft Azure
- Describe database sync groups in Microsoft Azure
- Create database sync groups in Microsoft Azure
- Configure database sync groups in Microsoft Azure

### **Microsoft Azure: Publishing and Caching**

One of the primary purposes of cloud services is content publishing. The availability aspect of public cloud computing makes it ideally suited to the task. Caching is implemented in Microsoft Azure to improve performance which is sometimes seen as the weakness of public cloud offerings. This course covers caching and web publishing. It also covers Microsoft Azure Traffic Manager and hosted Active Directory. Finally, it covers alerts for monitoring cloud systems and backup.

- Create a cache in Microsoft Azure
- Describe caches in Microsoft Azure
- Describe cache configuration options in Microsoft Azure
- Monitor cache values in Microsoft Azure
- Set up a website on Microsoft Azure
- Monitor a Microsoft Azure web site
- Configure web site scaling to upgrade or downgrade sites
- Publish an FTP site on Microsoft Azure
- Configure web sites to support WebMatrix publishing
- Enable web site content publishing on Microsoft Azure
- Upscale and downscale the resources that have been allocated to a site on Microsoft Azure
- Describe Microsoft Azure Traffic Manager features and policies
- Distribute client access across multiple instances using Microsoft Azure Traffic Manager

**Introduction to Web Services**

Web services provide a cloud environment for building distributed apps. In this course, you will be introduced to distributed apps, how data can be accessed, and how services work. You will also prepare for exam 70-487.

- Describe and define the characteristics of a distributed application and the reasons for creating them
- Describe the types of computing strategies that can be used to host a service in the cloud
- Recognize and list the advantages and benefits of cloud computing
- Identify the computing strategies and features provided by the Microsoft Azure cloud computing solution
- Distinguish between the different cloud service components offered by Azure
- Describe the technologies and storage strategies that can be used to store and access data
- Compare the features and functionality of the ASP. NET Web API to WCF
- Identify the data access features provided in the .NET Framework
- Describe the low-level ADO.NET data access API in the .NET framework

#### **Introduction to the Entity Framework**

Entity Framework is an object relational mapper (ORM) and uses an object-oriented representation for data. This course introduces Entity and the operations it provides to make working with data easier and prepares you for exam 70-487.

- Describe the need for object relational mappers and the development approaches including database first, model first and code first
- Create and configure a DBContext and query the database using the DBContext class
- Use Data Annotations to manually map classes to database schema objects
- Describe the Entity methods for mapping an OOP environment to database tables
- Use the Fluent API to map classes to tables
- Work with data model schema definition languages to model data
- Define LINQ and how it interacts with SQL and Entity
- Configure Microsoft Azure Traffic Manager failover mode
- Configure Microsoft Azure Traffic Manager performance mode
- Configure Microsoft Azure Traffic Manager round robin mode
- Describe Windows Azure cloud-based security
- Describe the concepts and benefits of Microsoft Azure cloud-based Active Directory services
- Set up a Microsoft Azure Active Directory
- Create an administrative account on Microsoft Azure Active **Directory**
- Configure password synchronization in Microsoft Azure Active Directory
- Integrate Windows Azure applications with Active Directory synchronization
- Manage users and groups in Microsoft Azure Active Directory
- Set up alerts in Microsoft Azure
- Create and upload a custom certificate for secure access to backup vaults in Microsoft Azure
- Install the Microsoft Azure backup agent
- Create and configure a data provider programmatically
- Describe HTTP and how it facilitates a simple request and response for message handling
- Identify the parts of a URI and the action verbs that can make up an HTTP transaction
- Work with the HTTP header and media types for the Content-Type header
- Describe how the Representational State Transfer (REST) architecture works
- Describe how WCF can be used to create HTTP services
- Recognize the differences between ADO.NET, Entity, WCF services, and Azure services
- Describe the differences and uses for ADO.NET, ASP.NET Web API, WCF, and the Azure platform
- Use LINQ to Entities to query a database
- Perform a query against a database using Entity SQL
- Execute SQL statements directly using Entity and return objects or scalar values
- Perform Create, Read, Update and Delete operations using Entity
- Use Change Tracking with Entity to monitor if an object has changed
- Use Transactions and the TransactionScope class to group operations

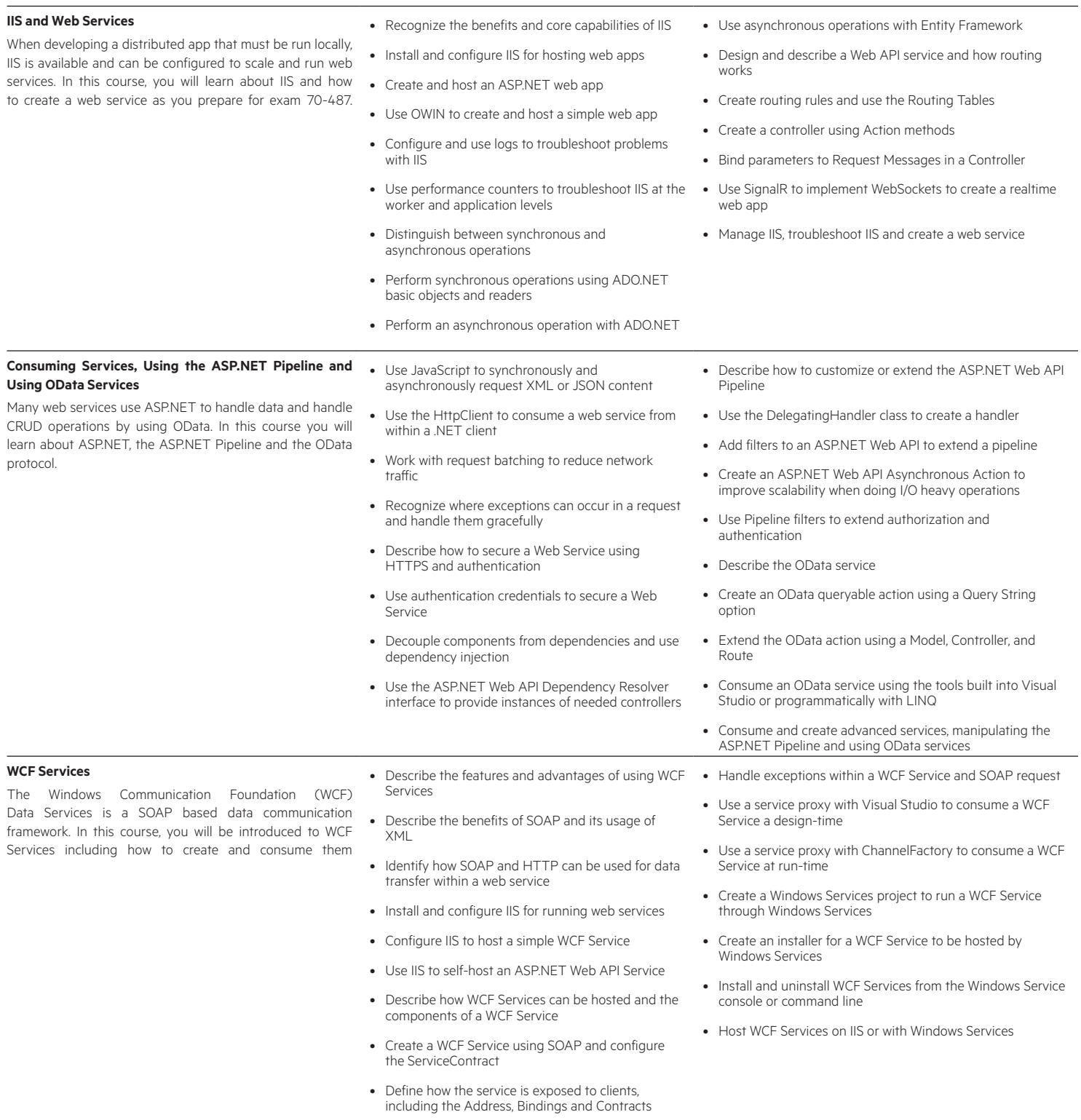

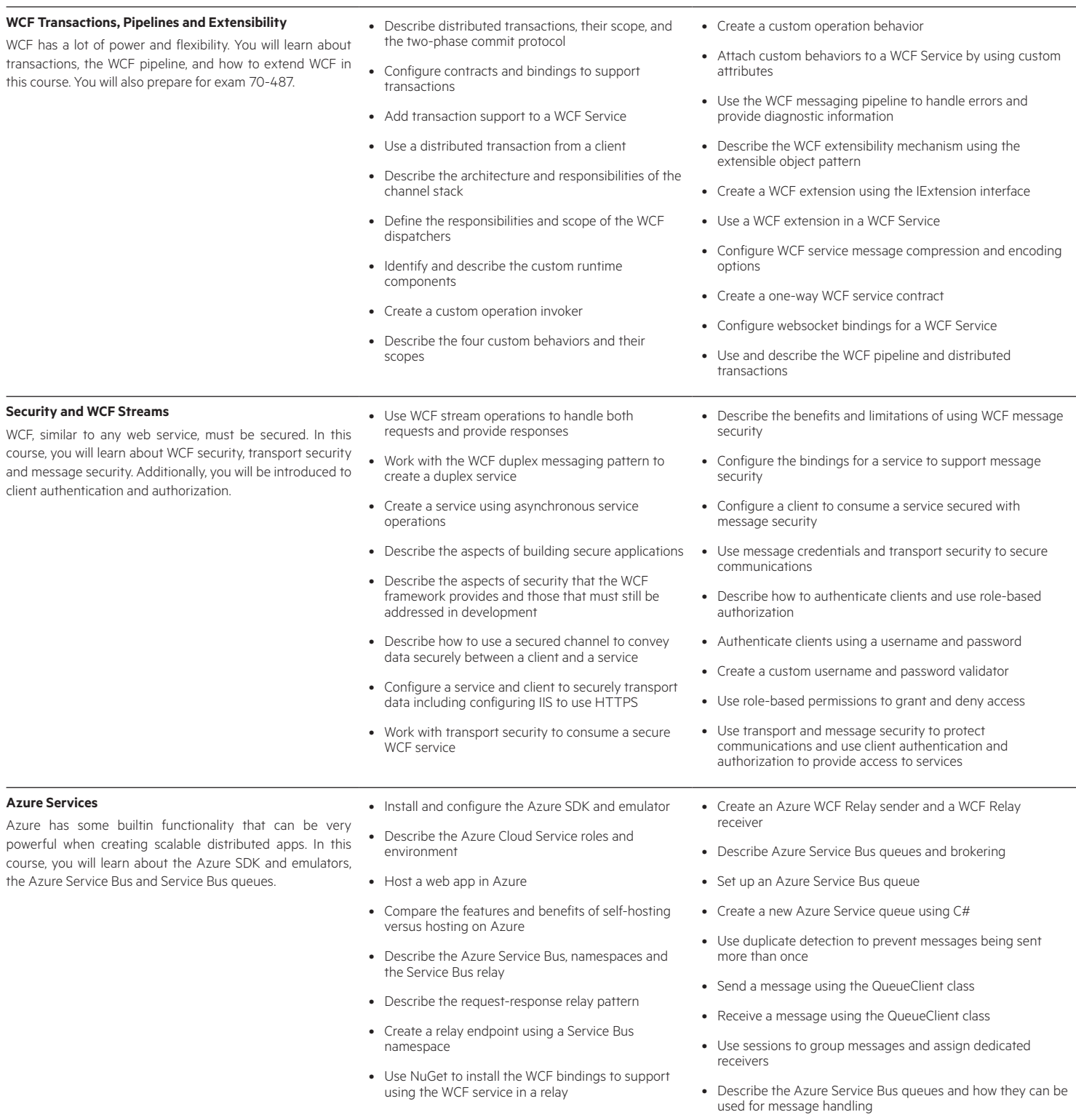

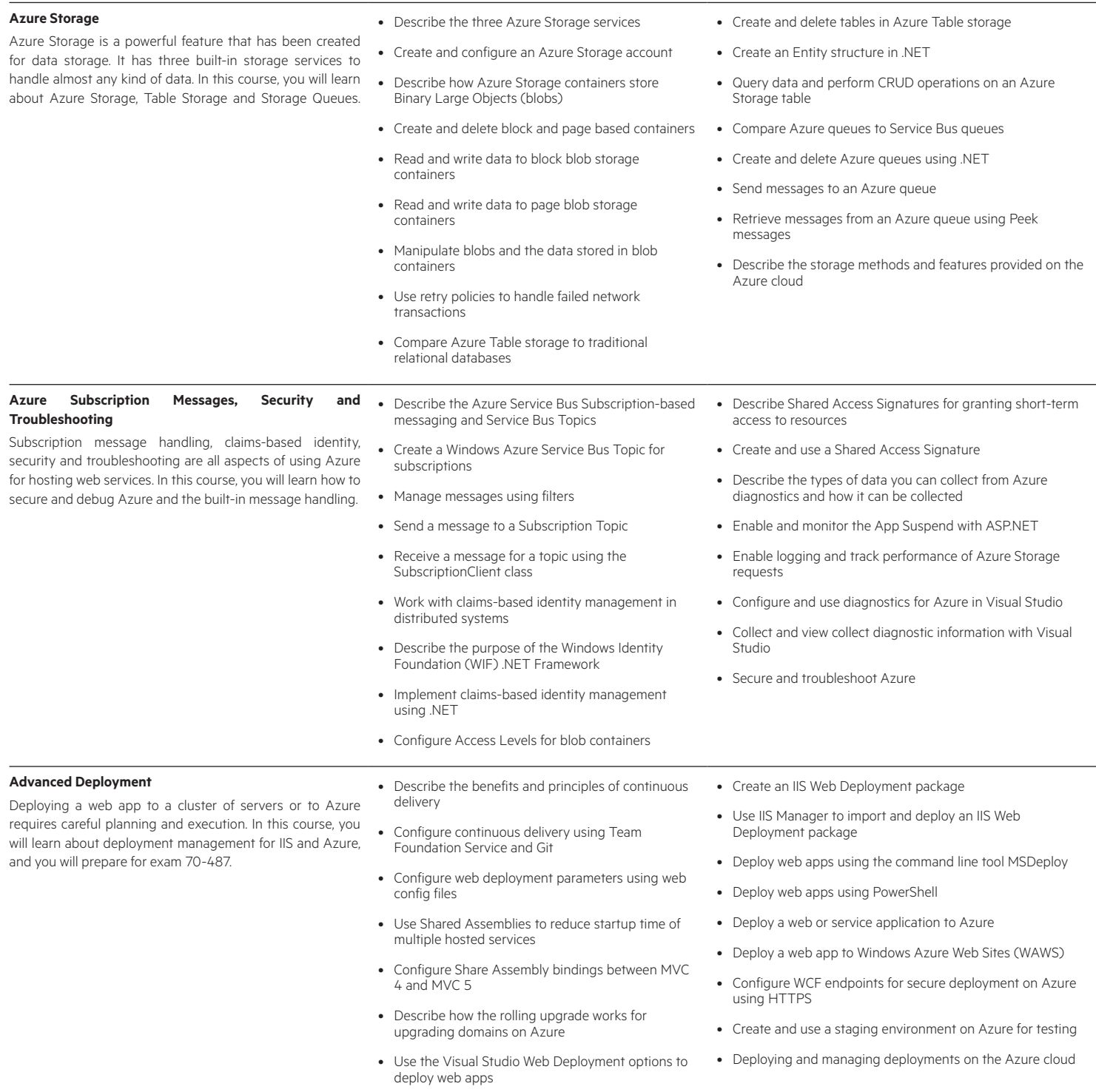

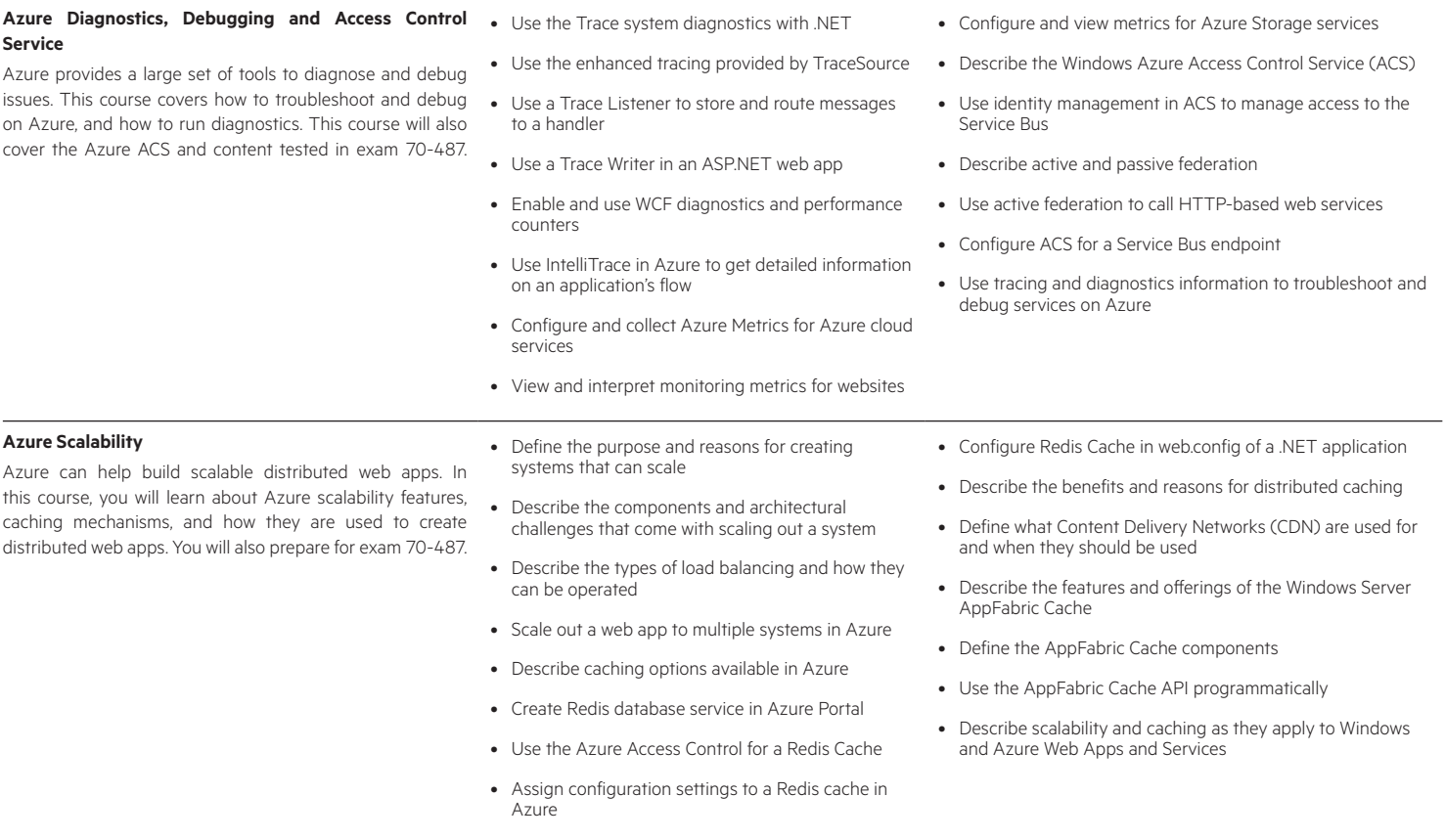

www.hpe.com/ww/digitallearner Learn more at

Interested in purchase of this Content Pack as a stand-alone WBT? Contact Us for information on purchasing this Content Pack for individual use.

www.hpe.com/ww/digitallearner-contentpack

## **Follow us:**

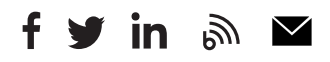

© Copyright 2019 Hewlett Packard Enterprise Development LP. The information contained herein is subject to change without notice. The only warranties for Hewlett Packard Enterprise products and services are set forth in the express warranty statements accompanying such products and services. Nothing herein should be construed as constituting an additional warranty. Hewlett Packard Enterprise shall not be liable for technical or editorial errors or omissions contained herein.

Microsoft is either a registered trademark or trademark of Microsoft Corporation in the United States and/or other countries. The OpenStack Word Mark is either a registered trademark/service mark or trademark/service mark of the OpenStack Foundation, in the United States and other countries and is used with the OpenStack Foundation's permission. We are not affiliated with, endorsed or sponsored by the OpenStack Foundation or the OpenStack community. Pivotal and Cloud Foundry are trademarks and/or registered trademarks of Pivotal Software, Inc. in the United States and/or other countries. Linux is the registered trademark of Linus Torvalds in the U.S. and other countries. VMware is a registered trademark or trademark of VMware, Inc. in the United States and/or other jurisdictions.

**Hewlett Packard** Enterprise